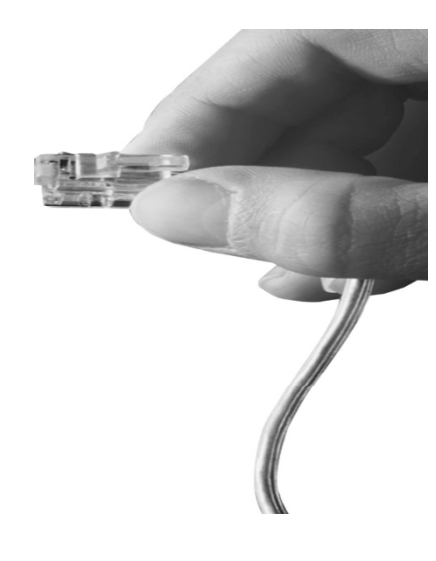

# **AP-VP280 IP Video Phone**

High Performance Video Terminal Solution

### New User Interface Features

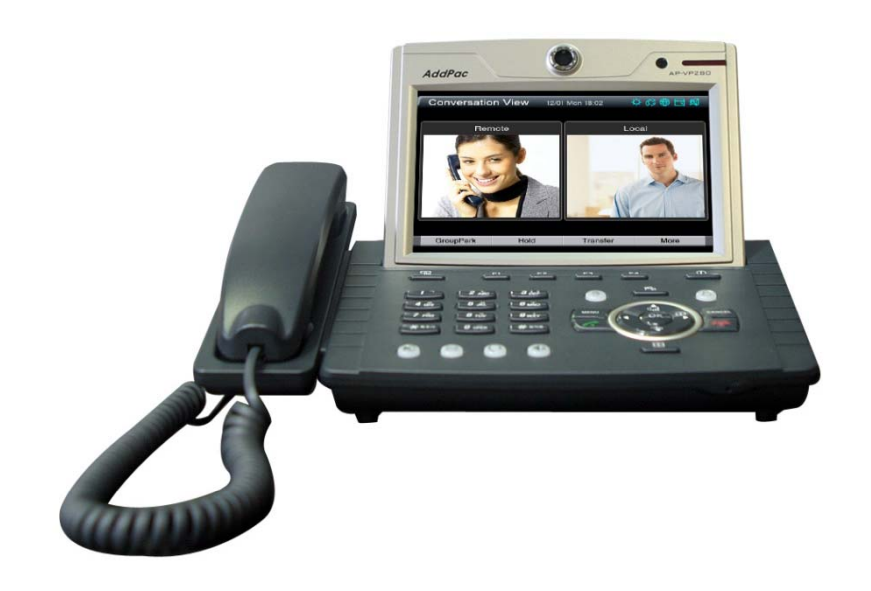

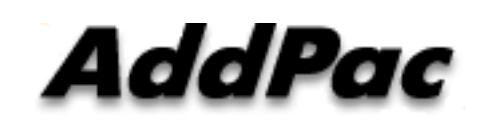

**AddPac Technology**

Sales and Marketing

## New User Interface Features

AP-VP280 Video Phone

#### **Support full Touch Screen and Home key**

- $\bullet$ Full Touch Screen and 3D-style GUI
- $\bullet$ Additional Home key for moving menu
- $\bullet$ Enhanced Phone book and Searching Feature

#### **Easy to use main features**

- $\bullet$ Screen consisting of the user's preferred
- **Advanced setup & Control via Smart WEB**
- Support 50 speed button for one touch call
- **Easy to call Conference and Push-To-Talk group**

#### Menu Overview(1/2) AP-VP280 Video Phone

#### **Recent Call**

 $\bullet$ Retrieve call logs for last 50 incoming or outgoing or missed calls.

#### **Contacts**

 $\bullet$ Save and Search Phone Number(Private Phonebook)

#### **Directory**

 $\bullet$ Directory list searching to IP-PBX Department

#### □ Presence Map

 $\bullet$ 50 Speed Button for One Touch Call

#### **Conference**

- •View Conference List which user can call conference participants
- $\bullet$ View Participants' information
- $\bullet$ View Conference Schedules(Date, Hour)
- $\bullet$ • View and Control Conference participants' floor, layout, authority etc.

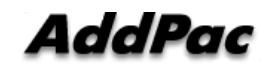

#### Menu Overview(2/2) AP-VP280 Video Phone

### **Push to Talk**

- $\bullet$ View PTT List which user can call PTT participants
- $\bullet$ View Participants' information

#### **Voice Mail and SMS**

• Get Voice/Text Message when deployed on AddPac IP-PBX system

#### **Status**

#### **VoD Browser**

• Video On Demand Service

#### **Live Channel**

• Video On Live Channel Service

#### **Setting**

### New User Interface Features (1/14)

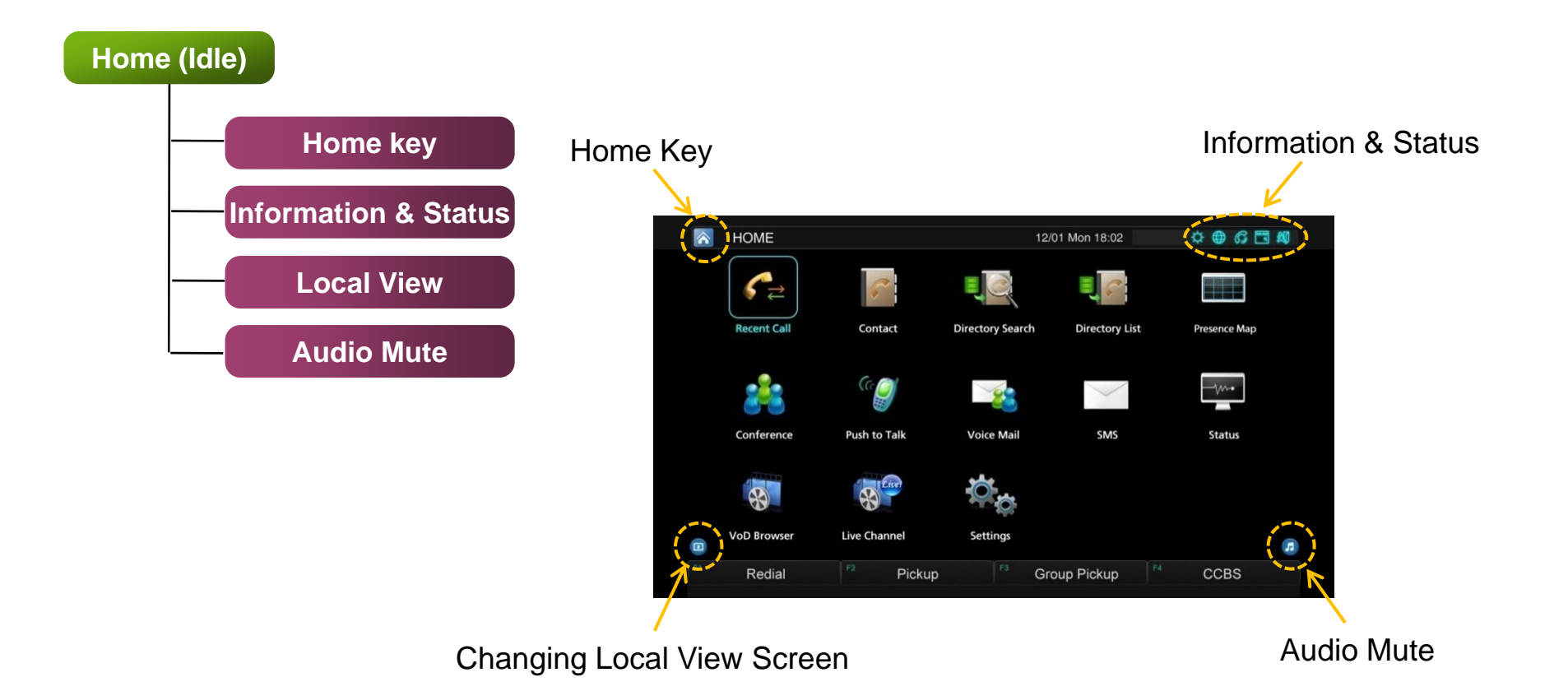

### New User Interface Features (2/14)

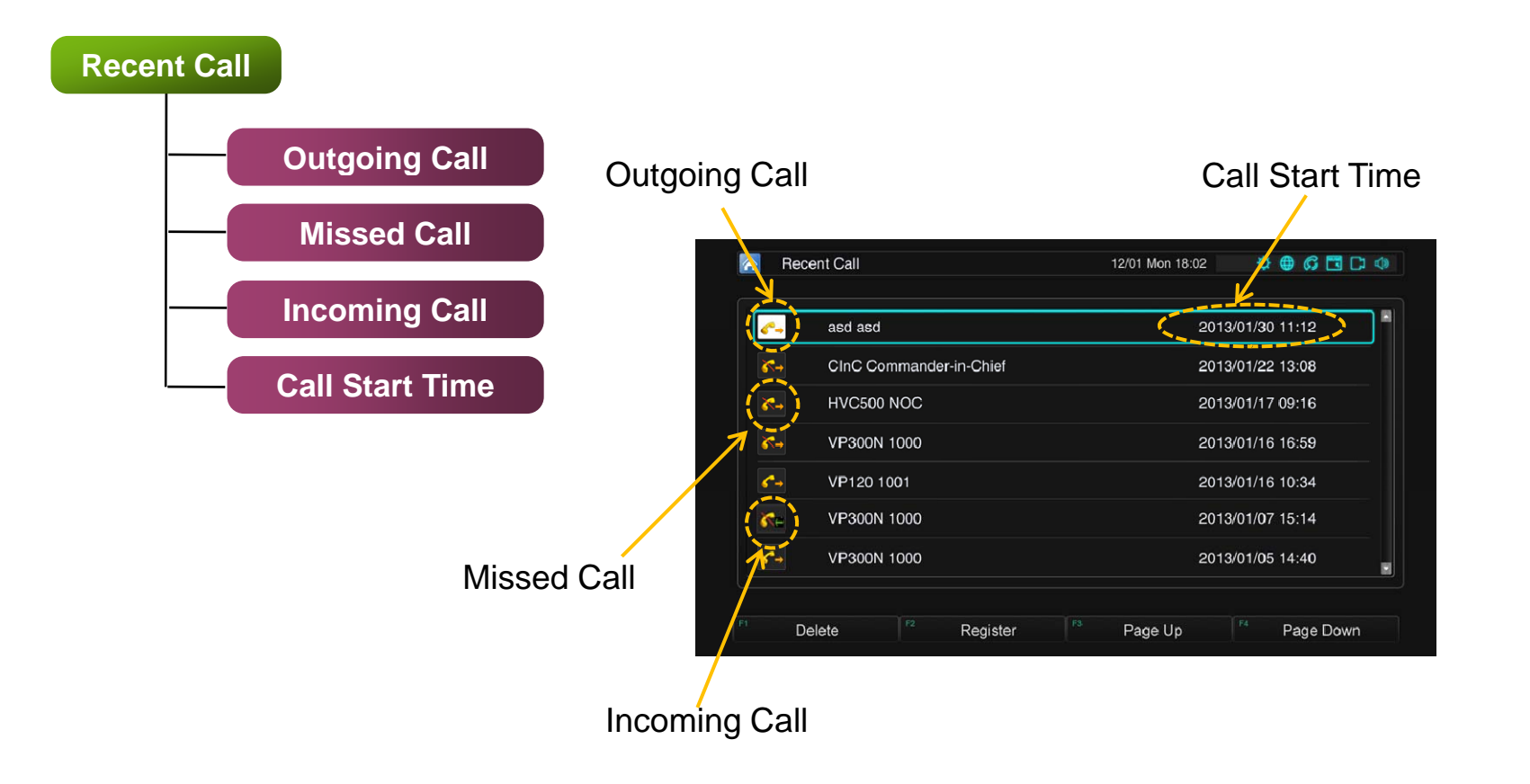

### New User Interface Features (3/14)

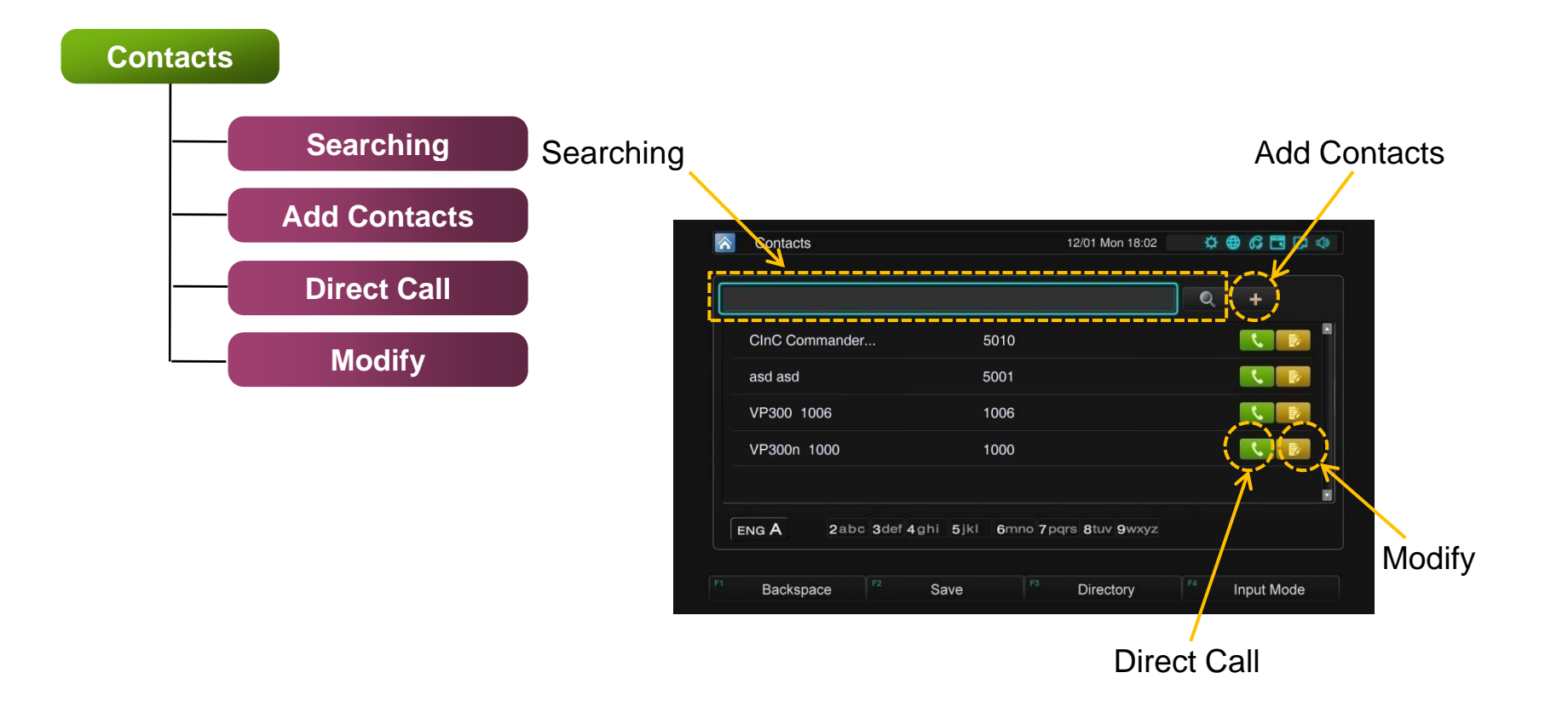

### New User Interface Features (4/14)

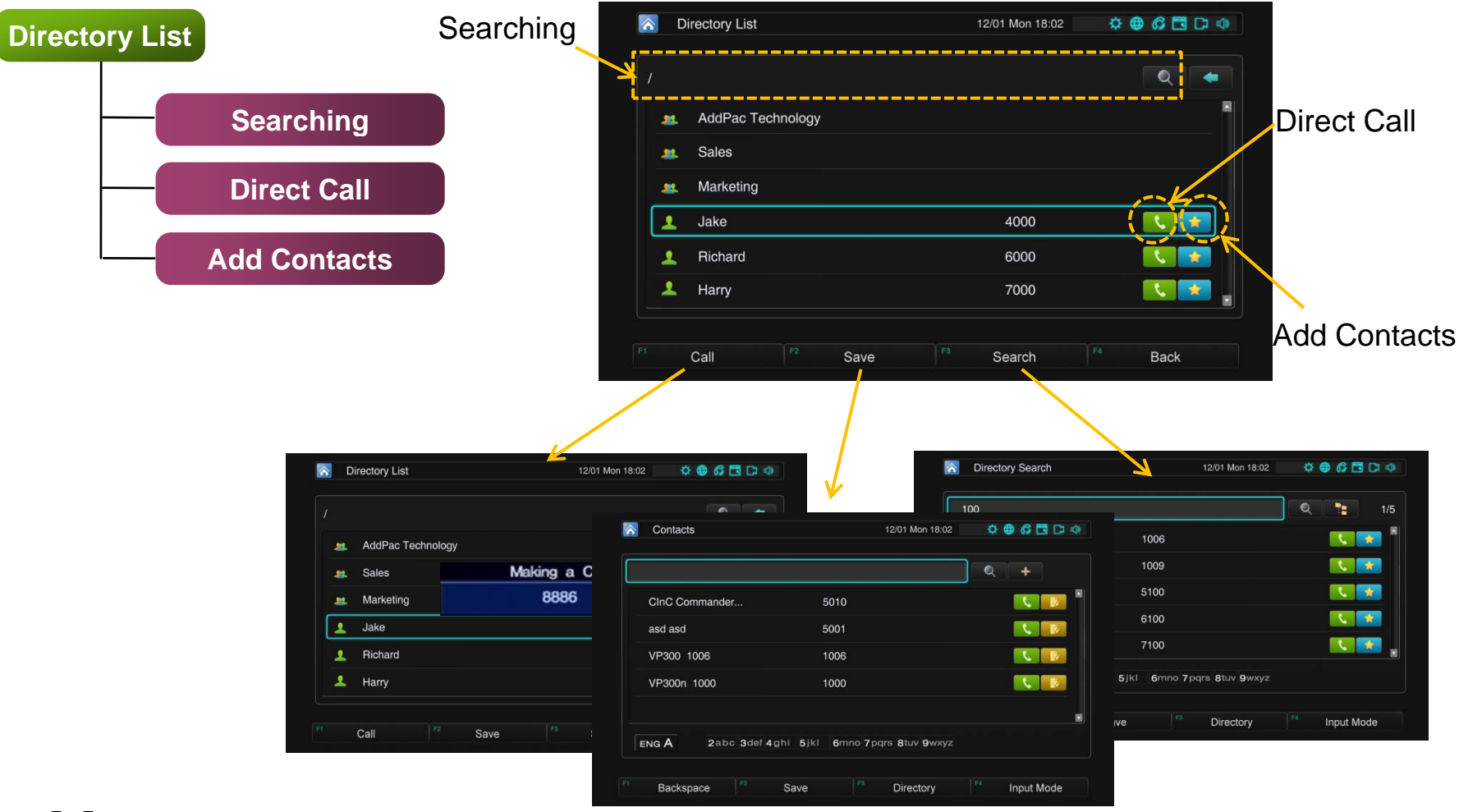

### New User Interface Features (5/14)

AP-VP280 Video Phone

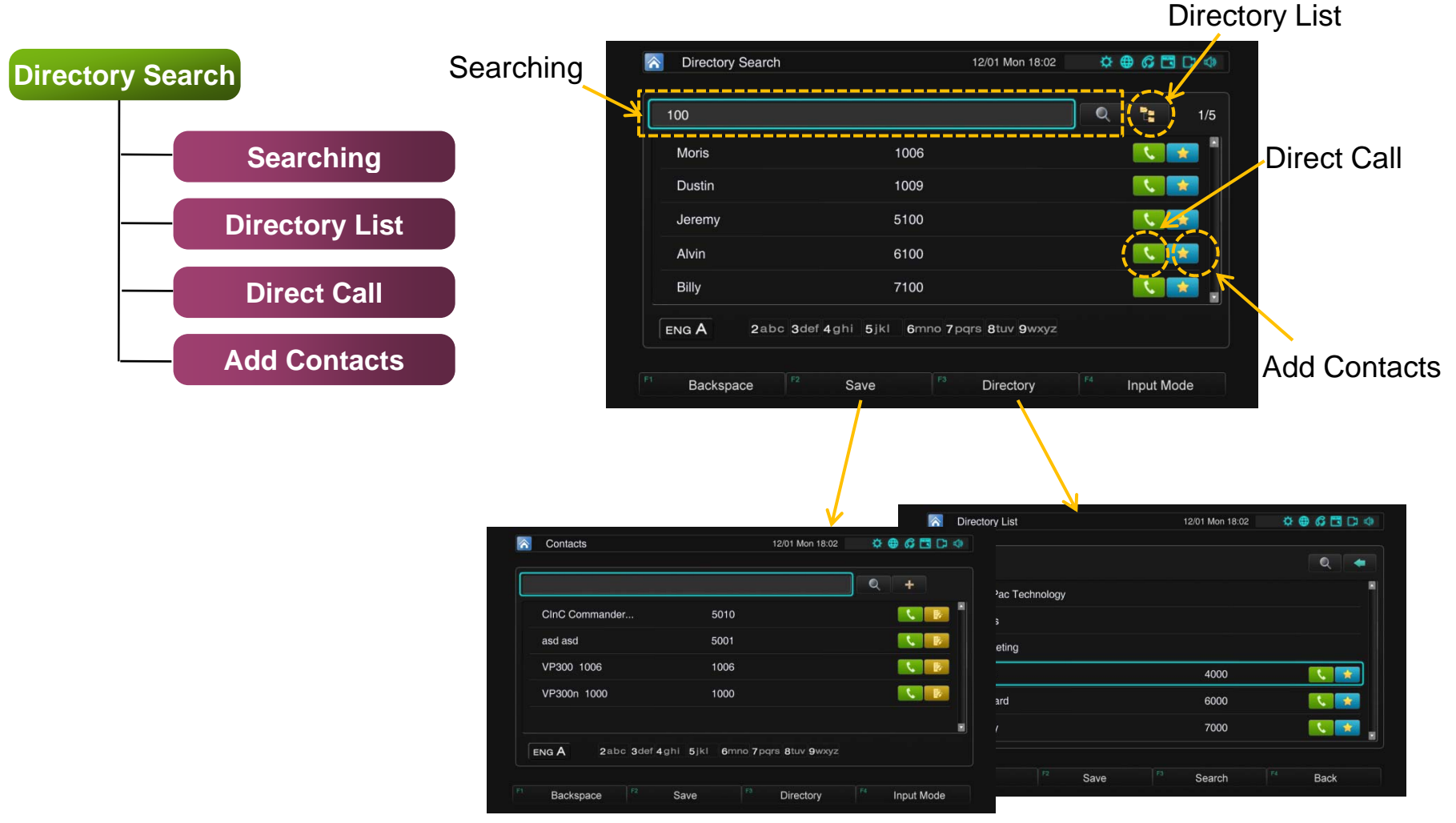

AddPac

### New User Interface Features (6/14)

AP-VP280 Video Phone

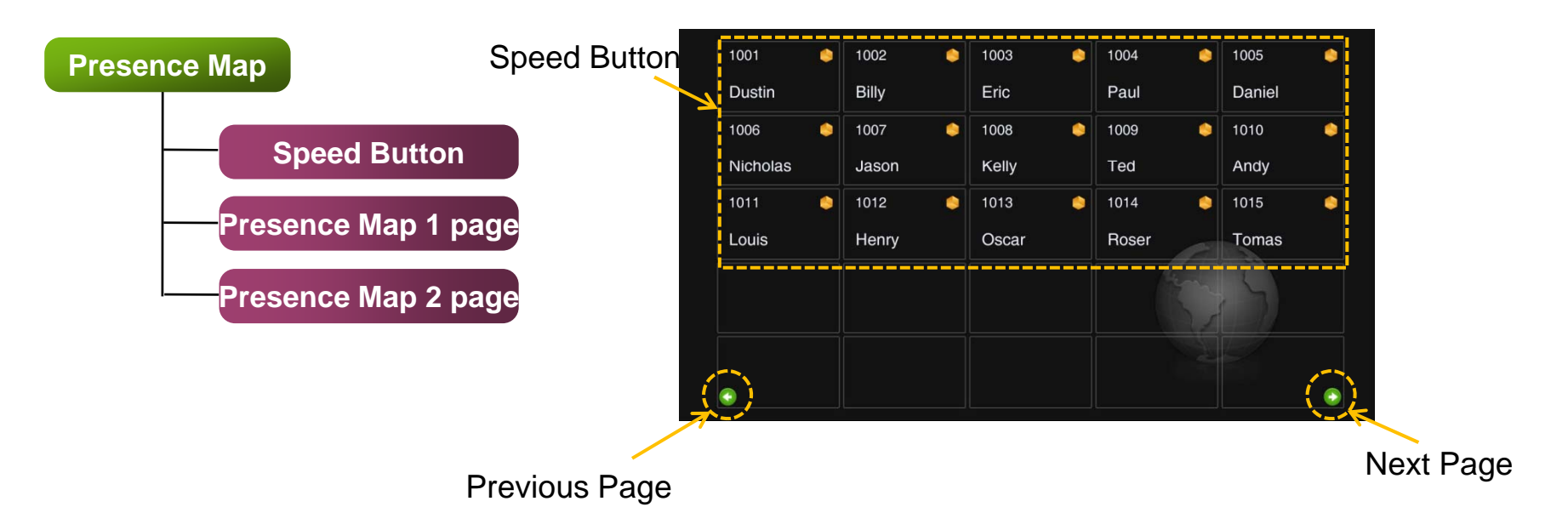

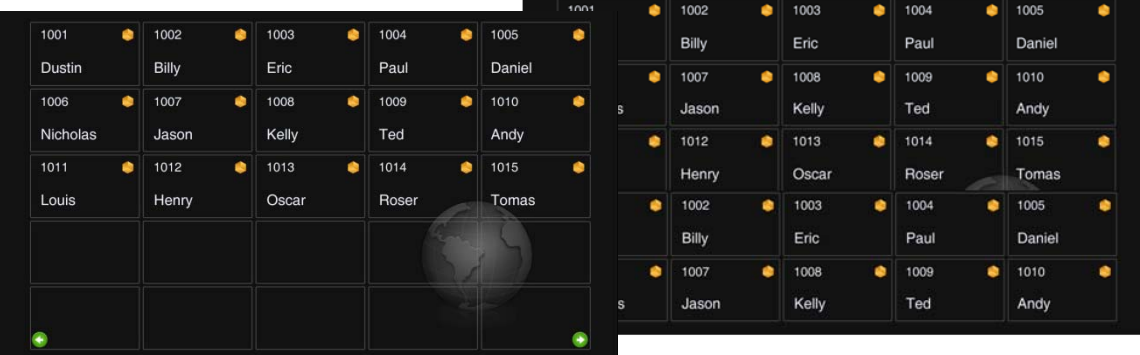

AddPac

### New User Interface Features (7/14)

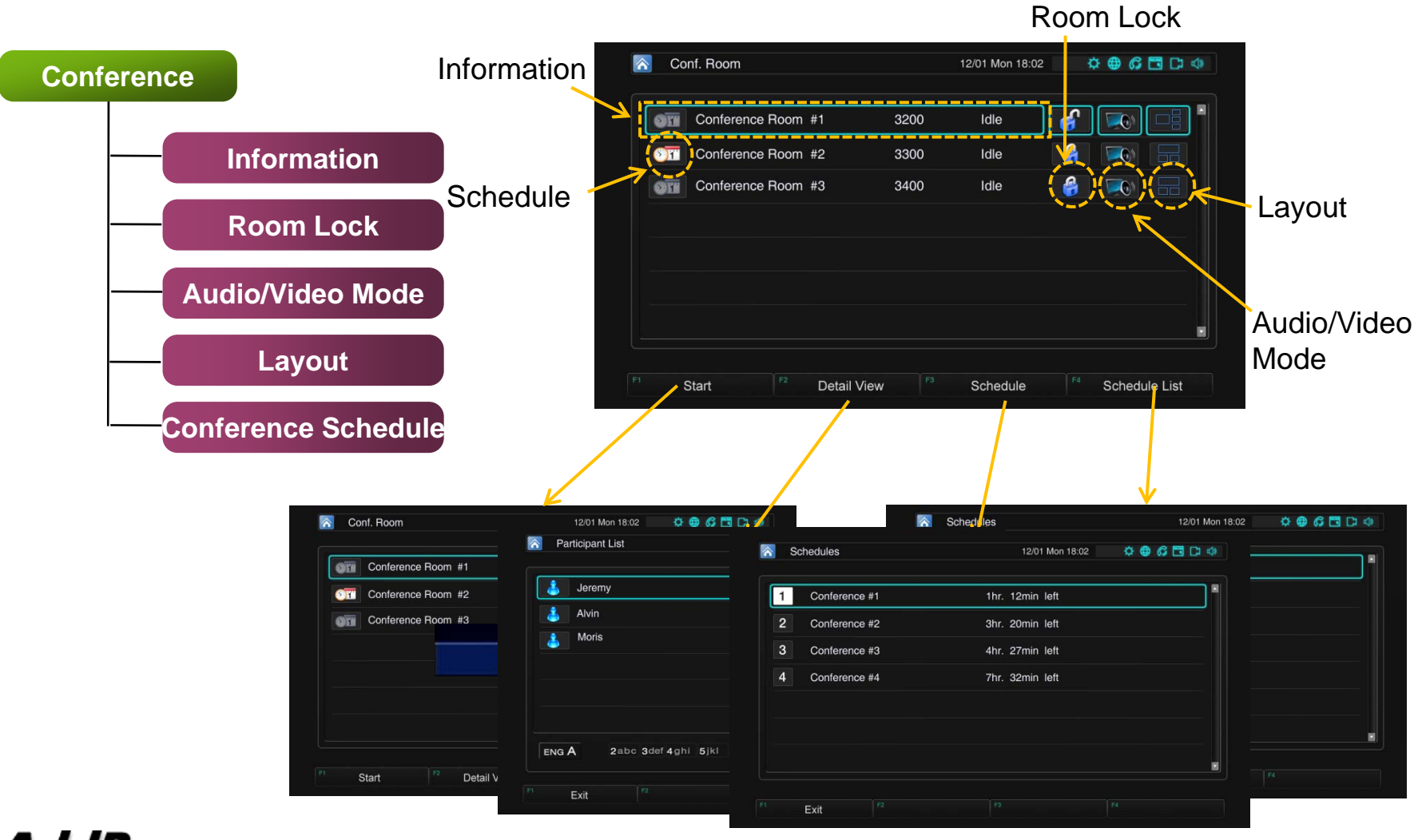

### New User Interface Features (8/14)

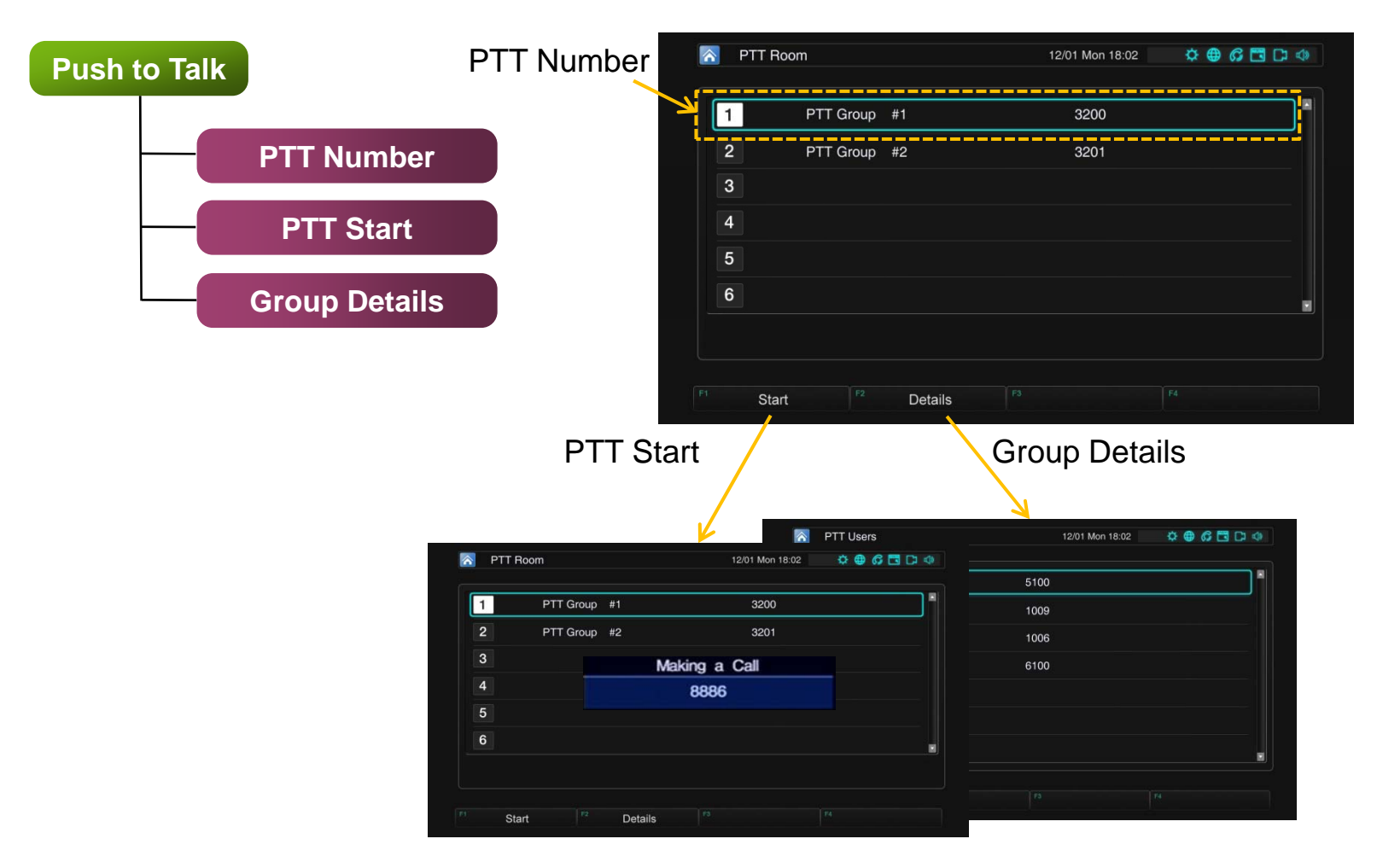

### New User Interface Features (9/14)

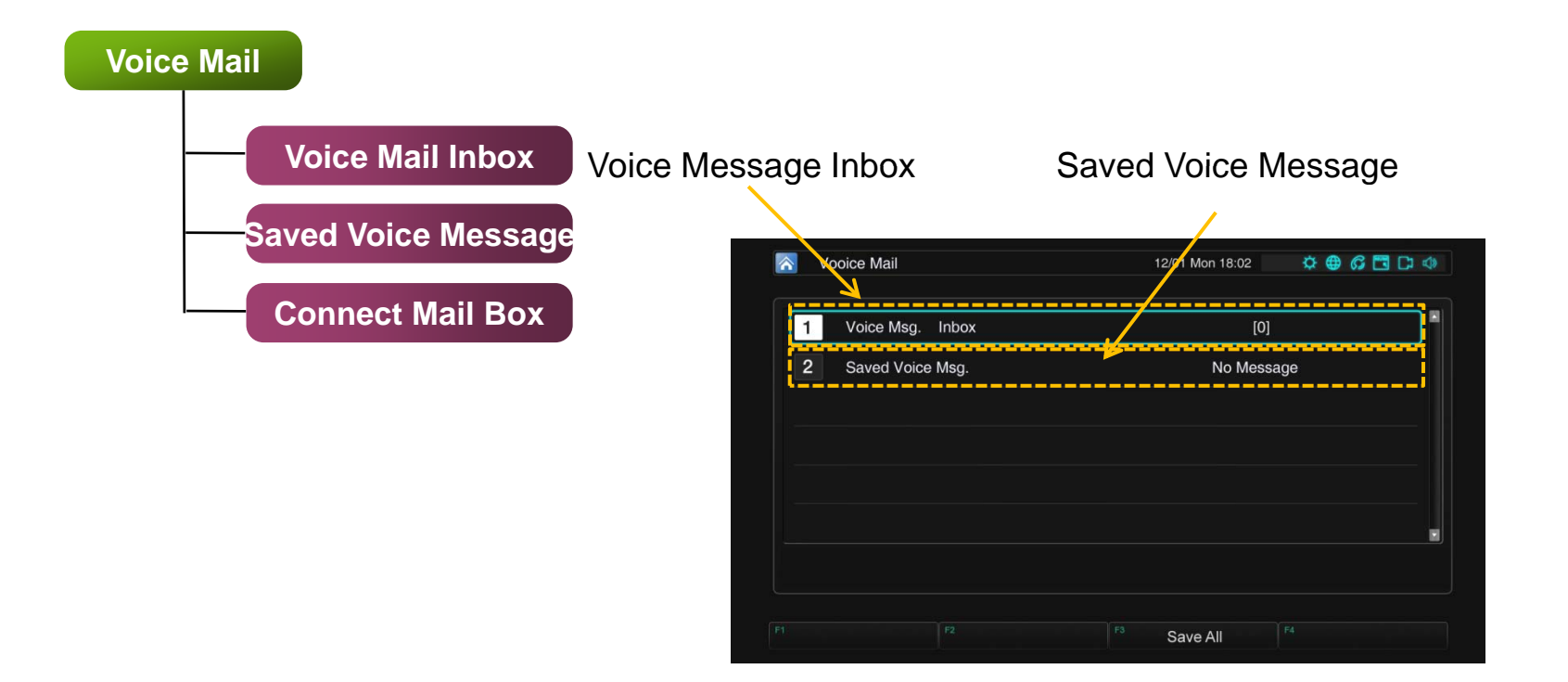

### New User Interface Features (10/14)

AP-VP280 Video Phone

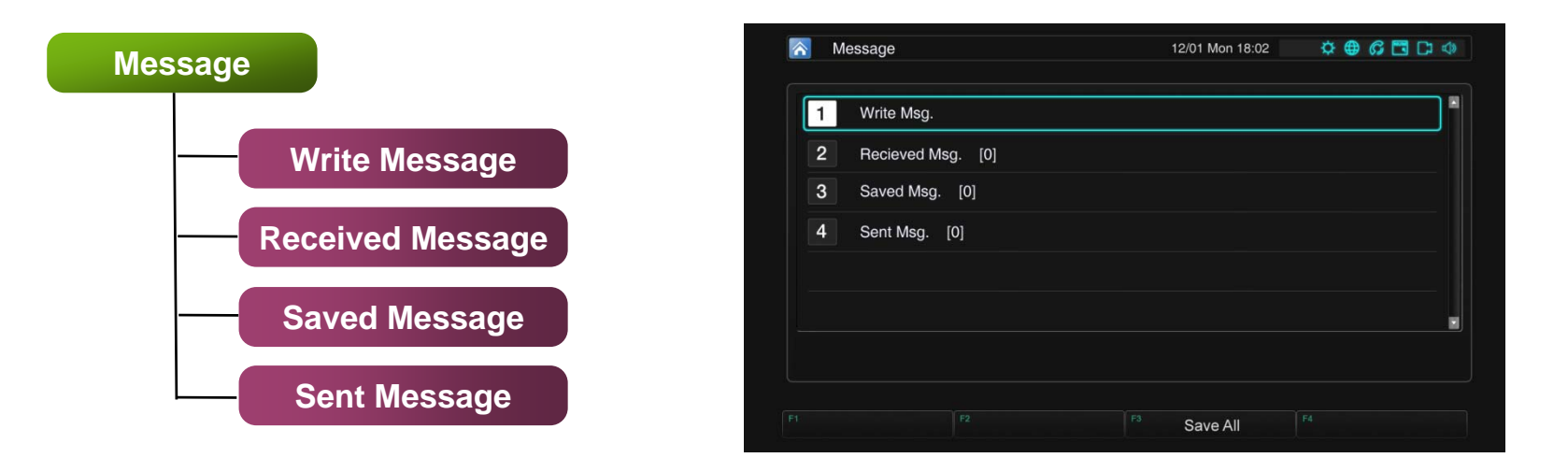

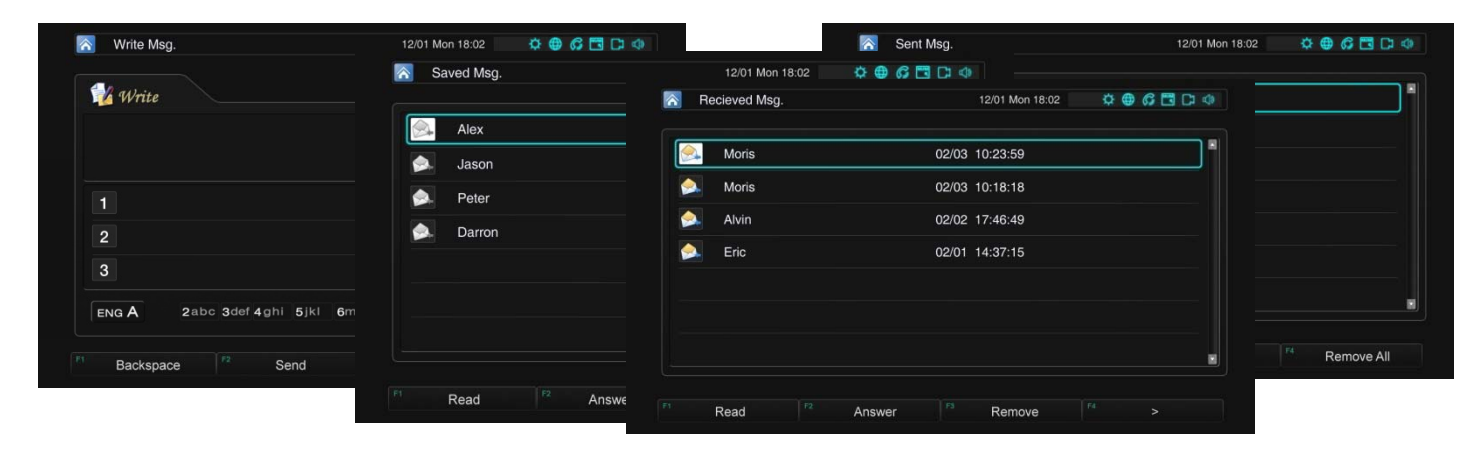

**AddPac** 

### New User Interface Features (11/14)

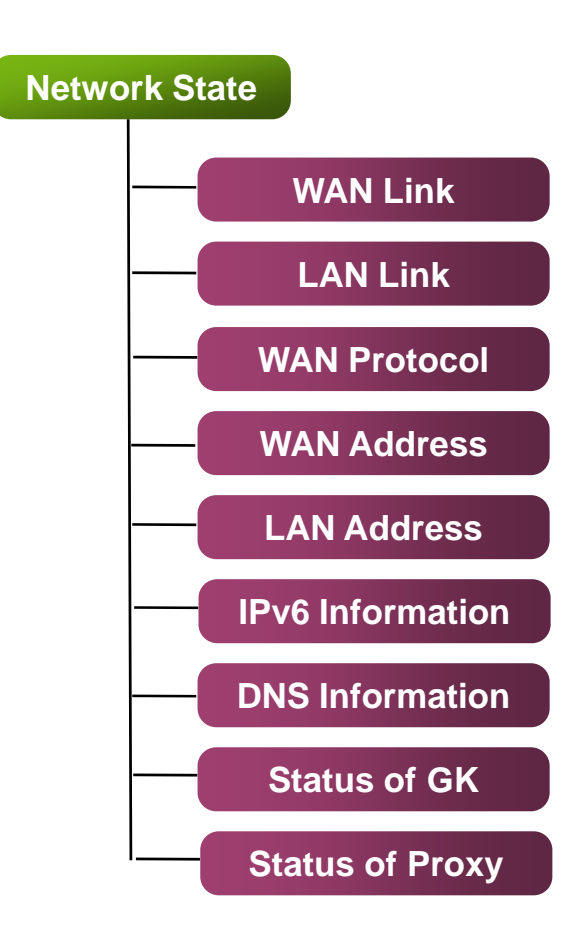

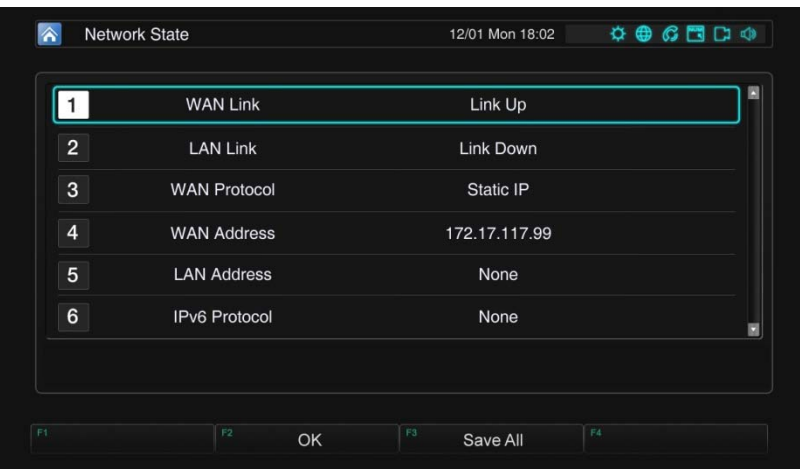

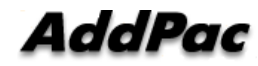

### New User Interface Features (12/14)

AP-VP280 Video Phone

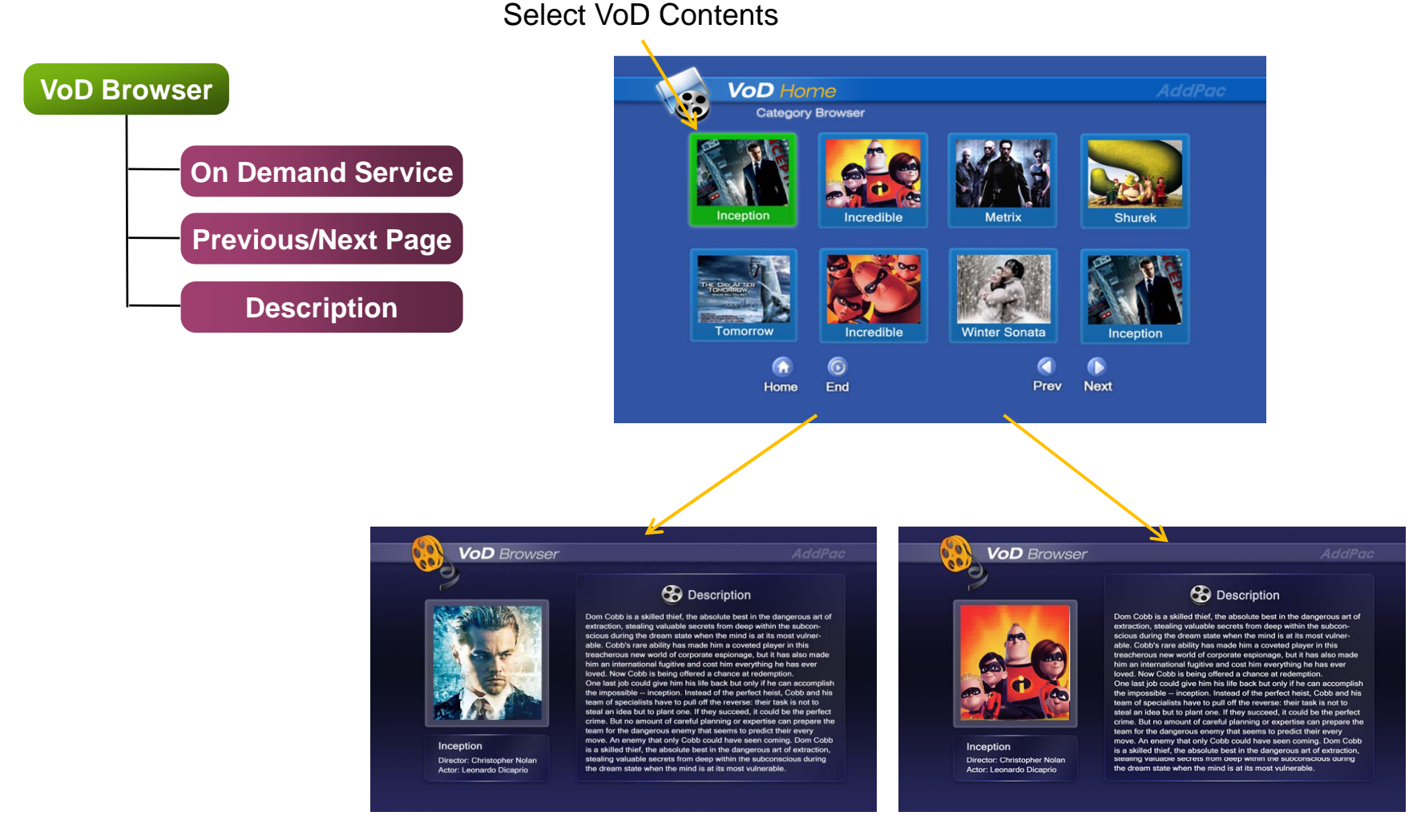

AddPac

**www.addpac.com** 16

### New User Interface Features (13/14)

AP-VP280 Video Phone

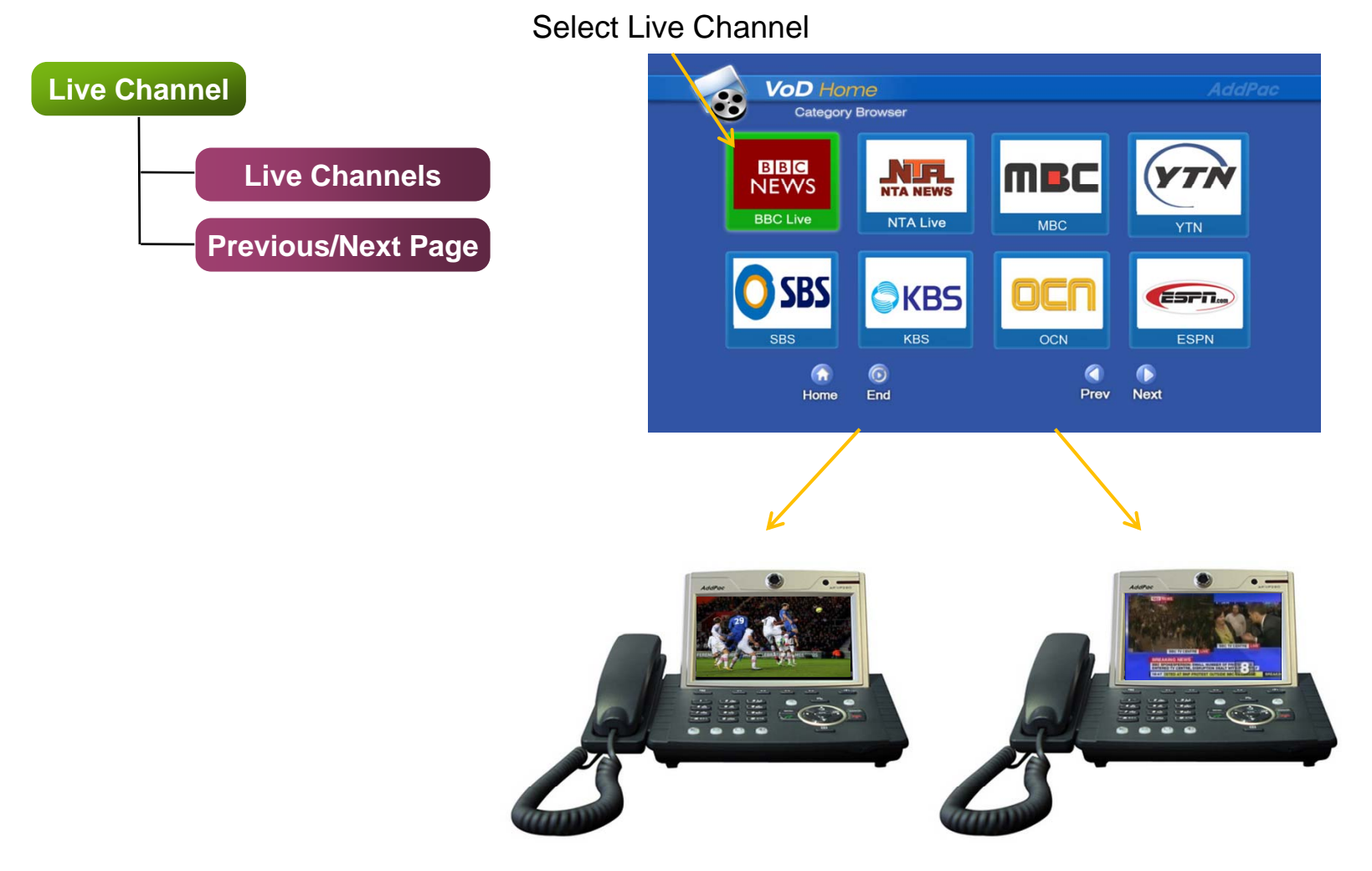

AddPac

**www.addpac.com** 17

### New User Interface Features (14/14)

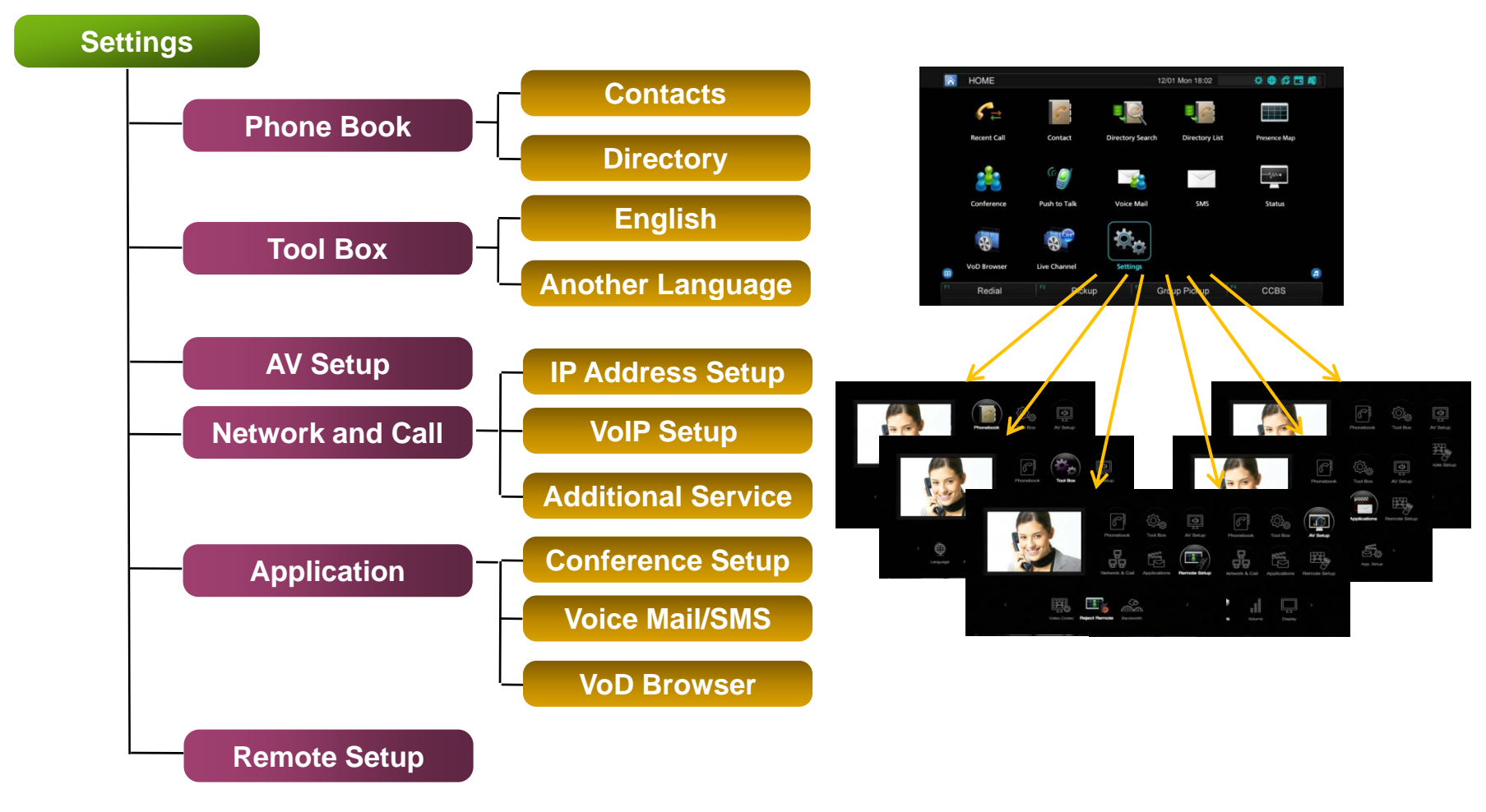

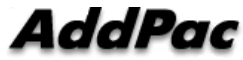

# Thank you!

### AddPac Technology Co., Ltd. Sales and Marketing

Phone +82.2.568.3848 (KOREA) FAX +82.2.568.3847 (KOREA) E-mail sales@addpac.com

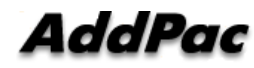